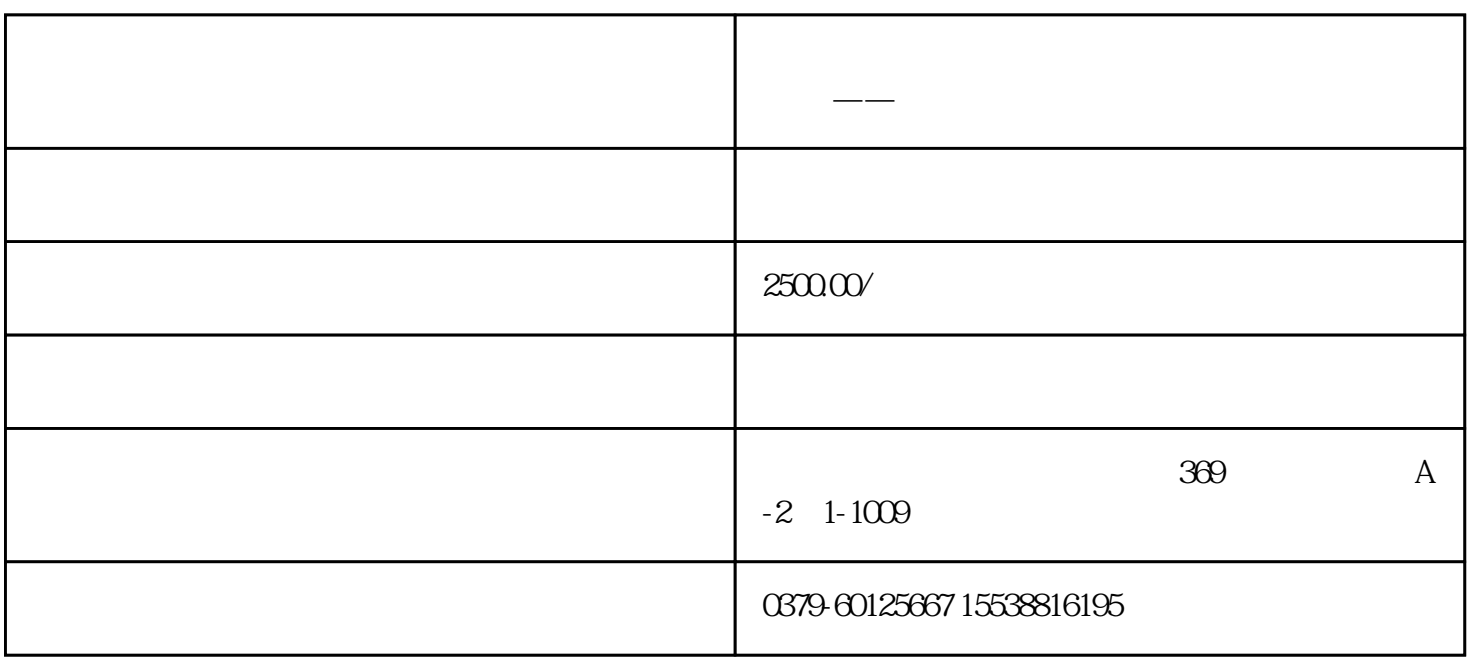

**洛阳支付宝小程序开发,新商业,新开发,新机遇。 —— 汇际传媒**

1. Web 2. a state iOS Android, a state of the  $2\,$  $3 \qquad \qquad \text{API}(\qquad \qquad \text{)}$ 

APPID

APPID, ID

支付宝小程序:是手机应用嵌入支付宝钱包的一种方法.

 $1.$ 2. https://www.axml axml 2. https://www.axml 2. https://www.axml 2. https://www.axml 2. https://www.axml 2. https://www.axml 2. http://www.axml 2. http://www.axml 2. http://www.axml 2. http://www.axml 2. http://www.axml 2.

1. the contract of the contract of the contract of the contract of the contract of the contract of the contract of the contract of the contract of the contract of the contract of the contract of the contract of the contrac 2. www.twitter.com/statustics/statustics/statustics/statustics/statustics/statustics/statustics/statustics/statustics/statustics/statustics/statustics/statustics/statustics/statustics/statustics/statustics/statustics/statu

 $Chrome$   $DOM$ Debug  $3.$ 4. which axml axml axes axes axml axes are assumed by the Redbox  $\alpha$ 

 $\mathbb{R}$  , we are the Tab, the Tab,  $\mathbb{R}$  , the set of  $\mathbb{R}$  , the set of  $\mathbb{R}$  , the set of  $\mathbb{R}$  , the set of  $\mathbb{R}$  , the set of  $\mathbb{R}$  , the set of  $\mathbb{R}$  , the set of  $\mathbb{R}$  , the set of  $\mathbb{R}$ 

1. APPID  $2 \thinspace$ 

 $\mathcal{R}$ 

1.  $APPID$ 

 $\frac{f}{\sqrt{2\pi}}$ 

 $2.$